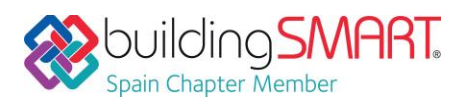

#### **Ficha Descriptiva de las funcionalidades OpenBIM disponibles con** *IFC BUILDER*

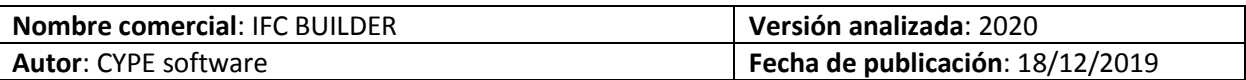

# Tabla de Contenido

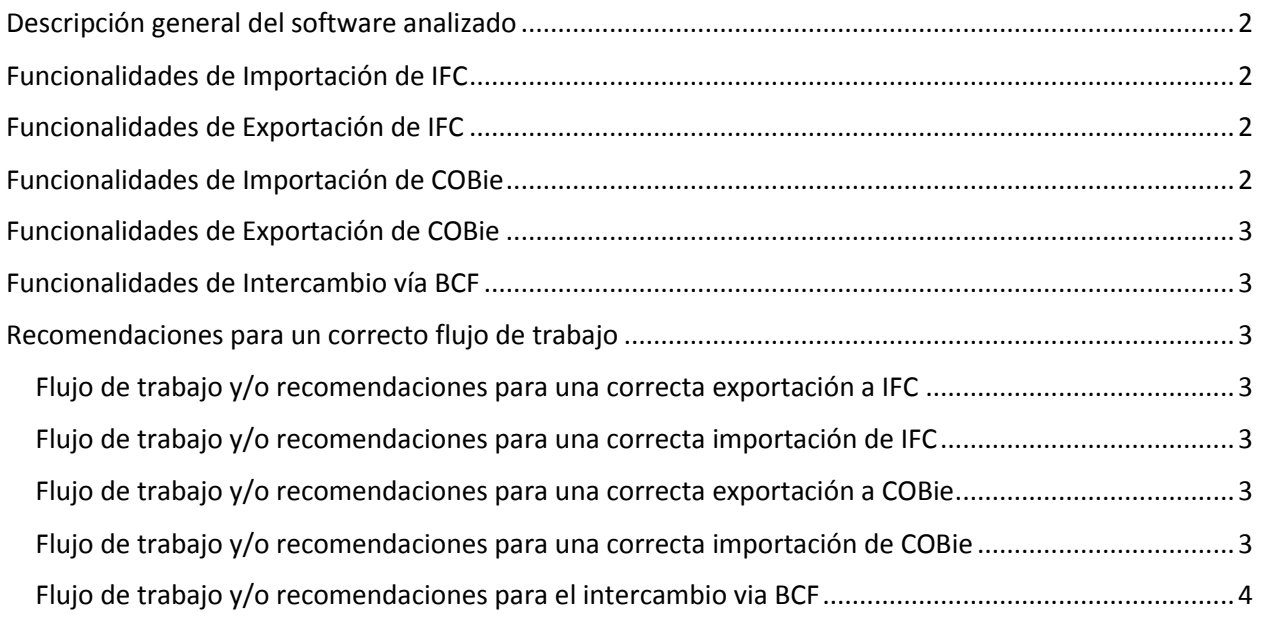

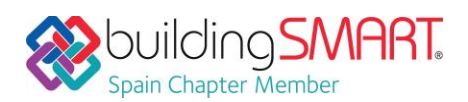

## <span id="page-1-0"></span>Descripción general del software analizado

IFCBUILDER es un software de modelado arquitectónico que permite la creación y mantenimiento de modelos IFC de edificios. Dispone de herramientas para definir rápidamente niveles, muros, ventanas, puertas, suelos, cubiertas, espacios y zonas térmicas.

Enlace[: https://bimserver.center/es/store/1/ifc\\_builder](https://bimserver.center/es/store/1/ifc_builder)

#### <span id="page-1-1"></span>Funcionalidades de Importación de IFC

**Versiones y MVD soportadas:** IFC2x3 CV2.0, IFC4 RV, IFC4 DTV

**Disciplinas o Dominios de actuación:** Arquitectura

**Comentarios Adicionales:** IFC BUILDER puede importar niveles como IfcBuildingStorey, pilares como IfcColumn, muros como IfcWall, suelos como IfcSlab y huecos como IfcWindow o IfcDoor. Además, puede importar el glTF del modelo BIM para visualizar todas las capas del proyecto en el visor 3d, las plantas asociadas a cada nivel en formato CAD y las incidencias y requerimientos del proyecto en formato BCF.

### <span id="page-1-2"></span>Funcionalidades de Exportación de IFC

**Versiones y MVD soportadas:** IFC4 RV, IFC4 DTV

**Disciplinas o Dominios de actuación:** Arquitectura

**Comentarios Adicionales:** IFC BUILDER puede exportar niveles como IfcBuildingStorey, pilares como IfcColumn, muros como IfcWall, suelos como IfcSlab, cubiertas como IfcRoof, ventanas como IfcWindow, puertas como IfcDoor, espacios como IfcSpace y enlaces a plantillas CAD como IfcDocumentReference. Además, genera otros formatos adjuntos al IFC como glTF para visualización en AR y VR, BC3 para mediciones y presupuestos y CAD para las plantas arquitectónicas.

# <span id="page-1-3"></span>Funcionalidades de Importación de COBie

**Versiones y MVD soportadas:** -

**Disciplinas o Dominios de actuación:** -

**Comentarios Adicionales:** -

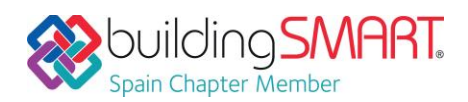

# <span id="page-2-0"></span>Funcionalidades de Exportación de COBie

**Versiones y MVD soportadas:** -

**Disciplinas o Dominios de actuación:** -

**Comentarios Adicionales:** -

## <span id="page-2-1"></span>Funcionalidades de Intercambio vía BCF

**Versiones:** IFC2x3 CV2.0, IFC4 RV, IFC4 DTV

**Disciplinas o Dominios de actuación:** Arquitectura

**Lectura/Escritura:** Sí / No

-

-

**Comentarios Adicionales:** El intercambio de formatos BCF se debe producir a través de la plataforma BIMserver.center para crear requerimientos e incidencias entre programas. Por ejemplo, un programa de justificación de accesibilidad podría crear un requerimiento vía BCF mediante BIMserver.center para aumentar la dimensión de una puerta que no cumpliera con el ancho mínimo según la normativa implementada.

### <span id="page-2-2"></span>Recomendaciones para un correcto flujo de trabajo

#### <span id="page-2-3"></span>Flujo de trabajo y/o recomendaciones para una correcta exportación a IFC

IFC BUILDER automatiza la exportación a IFC a través de BIMserver.center, de forma que el usuario solo debe decidir si desea exportar las plantillas como CAD y la medición como BC3.

#### <span id="page-2-4"></span>Flujo de trabajo y/o recomendaciones para una correcta importación de IFC

En el asistente de importación de IFC se deberá importar solamente un nivel (IfcBuildingStorey) por cada planta del edificio. Todos los elementos verticales cuya dimensión exceda un nivel (como pilares IfcColumn o paredes IfcWall) deberán estar definidos en cada nivel como elemento individual. Todos los elementos deberán estar asociados a su planta correspondiente.

<span id="page-2-5"></span>Flujo de trabajo y/o recomendaciones para una correcta exportación a COBie

<span id="page-2-6"></span>Flujo de trabajo y/o recomendaciones para una correcta importación de COBie

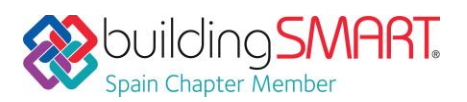

#### <span id="page-3-0"></span>Flujo de trabajo y/o recomendaciones para el intercambio vía BCF

Las incidencias entre programas son gestionadas automáticamente por BIMserver.center y por cada programa específico. Por ejemplo, un programa de dimensionado de sistemas de climatización generará un requerimiento para considerar esas máquinas como foco de ruido en caso de usar aplicaciones BIM de análisis acústico en ese mismo proyecto.

También pueden generarse incidencias sincronizadas con BIMserver.center de forma manual o con herramientas de detección de colisiones entre diferentes modelos federados mediante programas como Open BIM Model Checker.

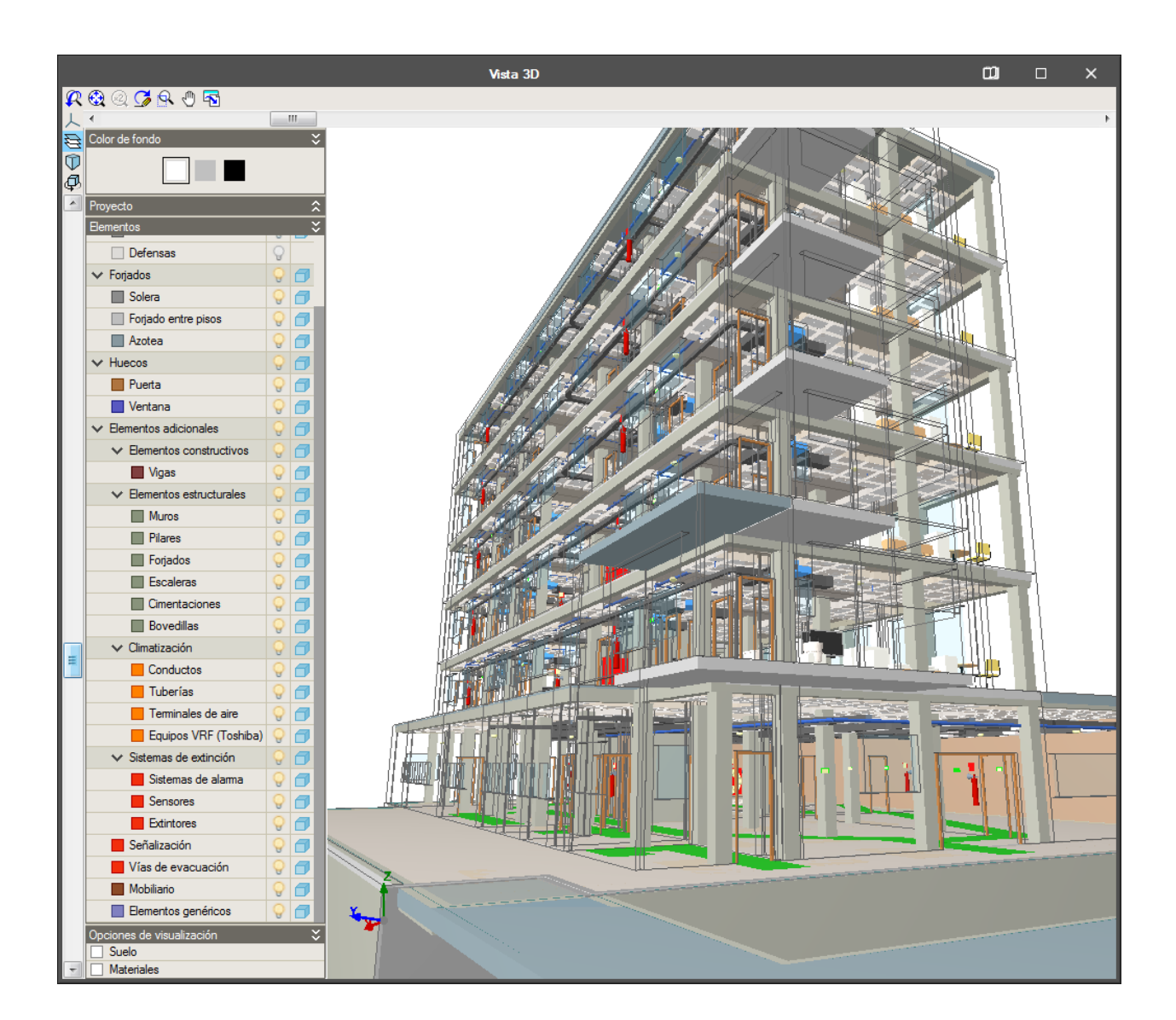